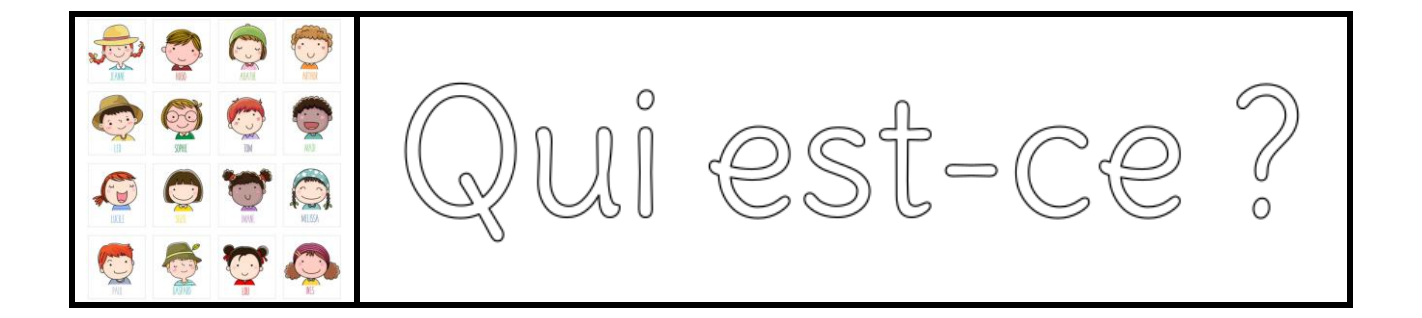

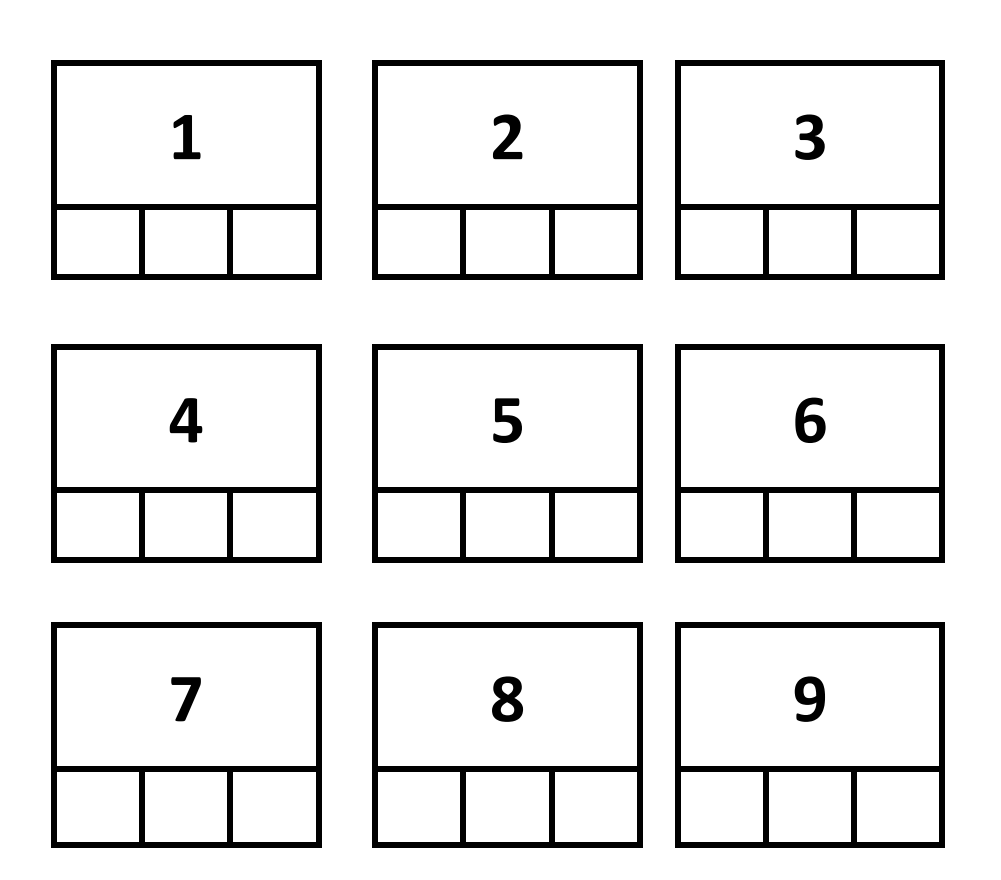

## **Comment ça marche ?**

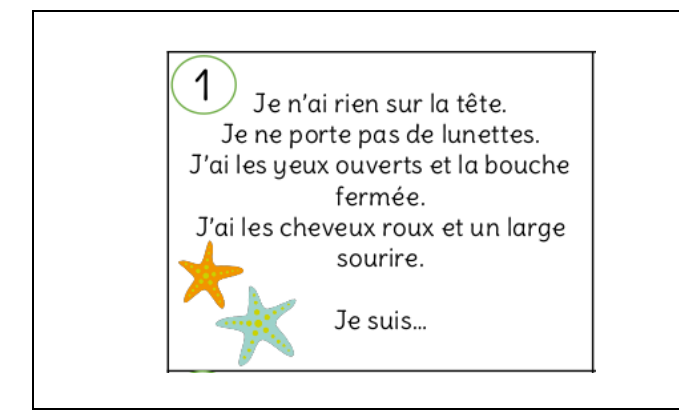

Prends une carte. Fais une croix sur ton fichier dans la case correspondant à ta carte.

Réponds à la devinette, à l'intérieur du fichier en t'aidant de la planche « enfants ».

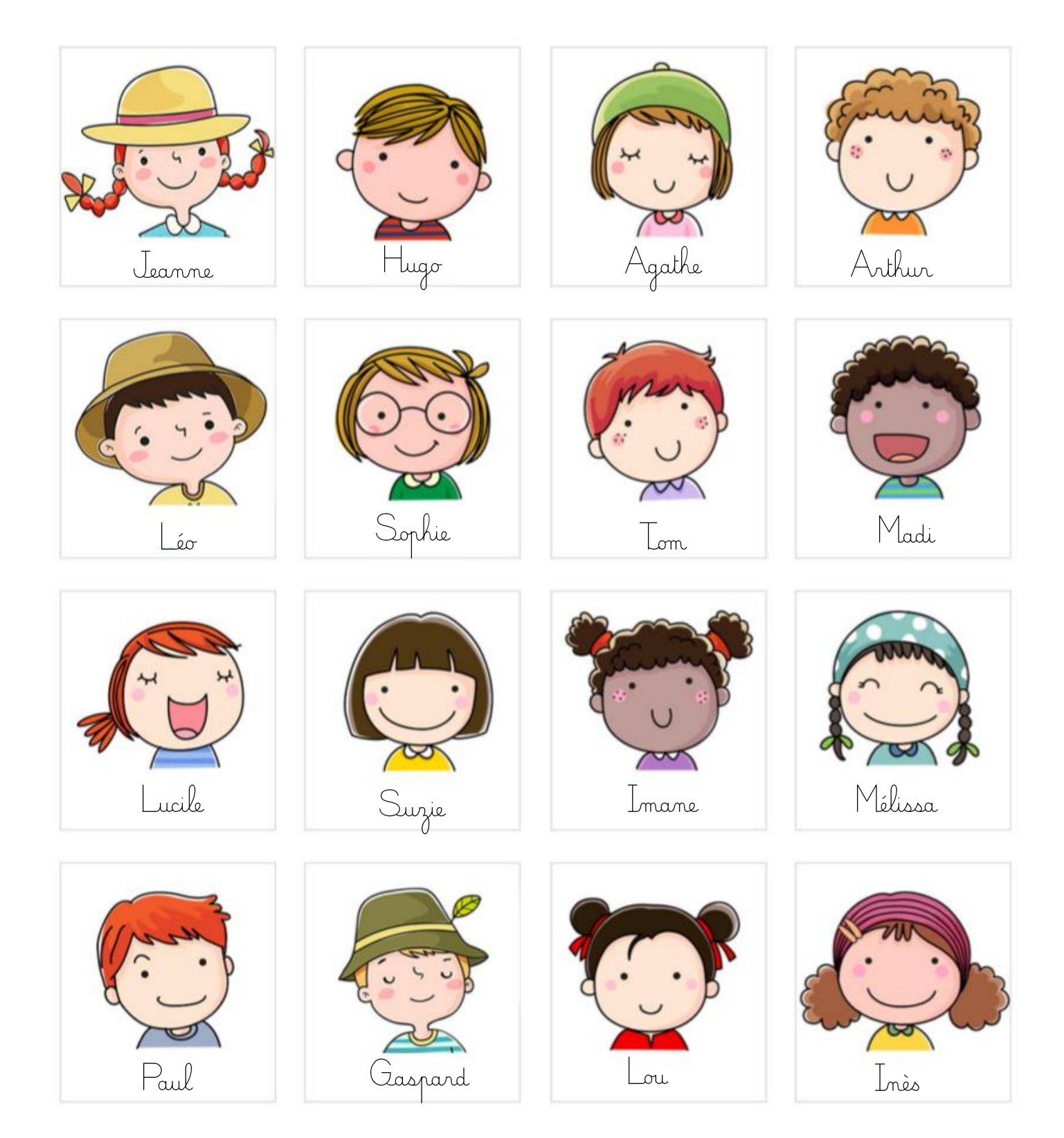

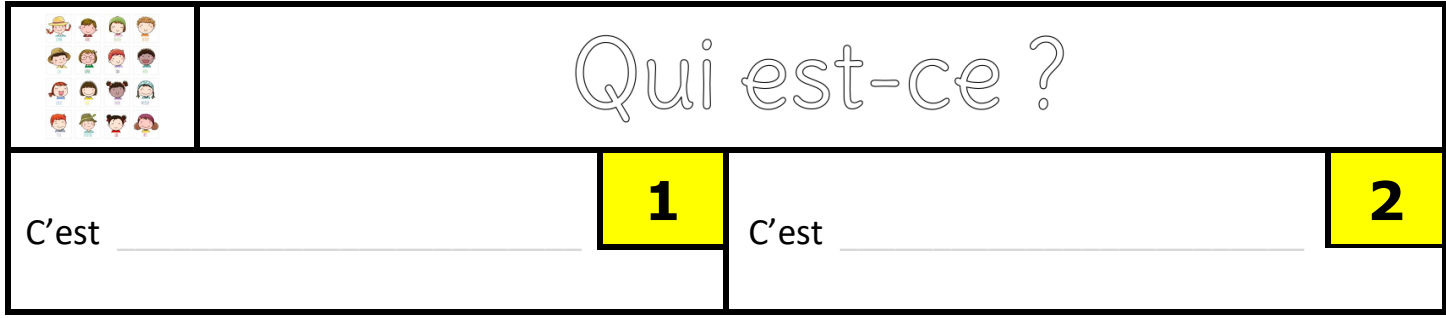

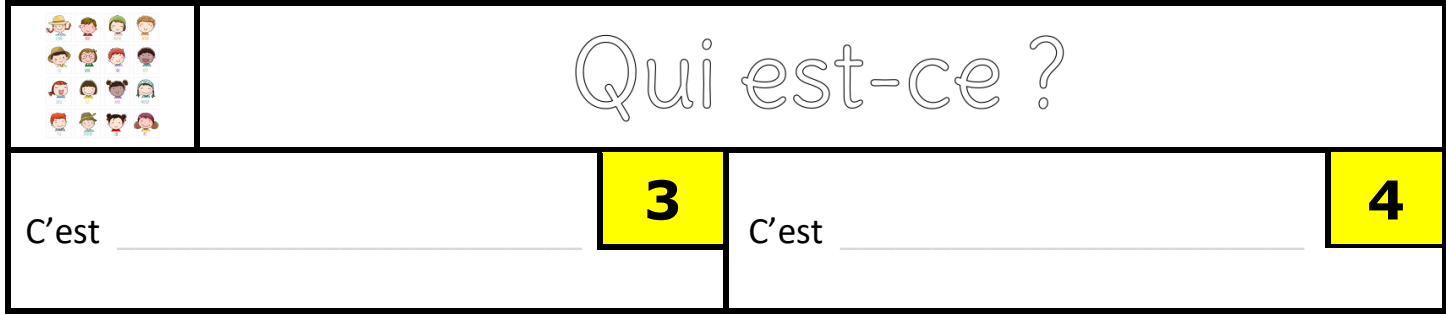

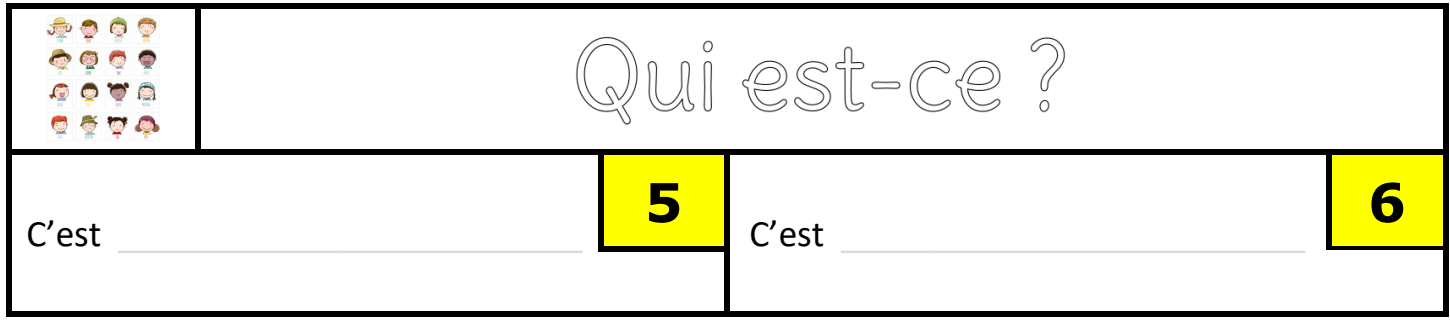

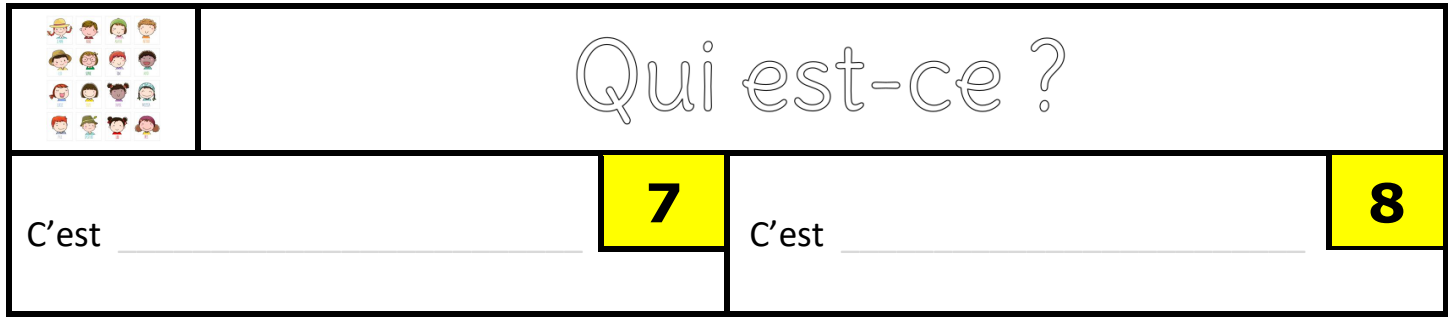

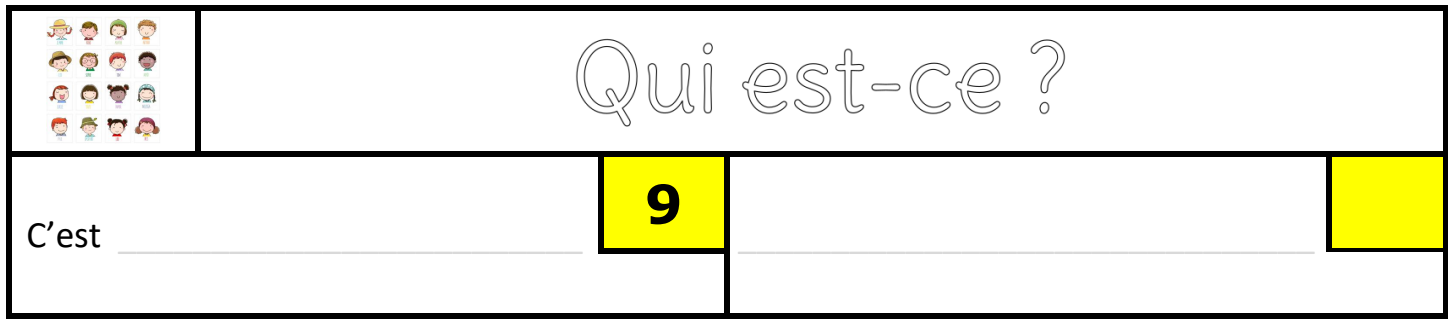